# **柔軟で拡張可能な EVPN-VXLANネットワーク**

© 2021 Juniper Networks <sup>1</sup> Juniper Business Use Only

**ジュニパーネットワークス株式会社 2021年12月**

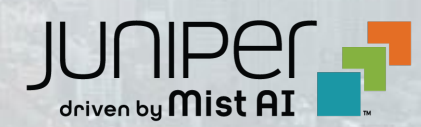

## **キャンパスファブリックによるAIOpsで解決できる課題**

- ▲ レイヤー3ネットワークに接続されている
	- レイヤー2のユーザーデバイス
- STPループを除去する独自技術
- ▲ 柔軟性も拡張性もないネットワーク
- モビリティやIoTを意図していない設計
- ▲ あらゆるデバイスで増加しているACL

上記からもたらされる事態:

- 設定エラーの頻発
- トラブルチケットの増加
- デバイスエクスペリエンスとパフォーマンスの低下

EVPN-VXLANを活用したネットワークで解決! 1. レイヤー3上のレイヤー2オーバーレイネットワーク

- 2. RFCで標準化された規格に基づいた技術
- 3. 優れた柔軟性と拡張性
- 4. マクロセグメンテーションとマイクロセグメンテーション
- 5. ネットワーク全体にわたるグループベースポリシー

AIOpsによるネットワーク運用にて解決 !!

- 1. 設定と導入の簡素化
- 2. トラブルシューティングの自動化
- 3. 無線/LAN/WAN共有の管理プラットフォーム

# **AI ドリブンキャンパス:Juniper Mist Cloudによる管理**

- Mist AIとクラウドサービスを拡張し、EVPN-VXLANキャン パスファブリック管理に対応
- 完全なクラウド対応とクラウド管理
	- ゼロタッチのクレームコードによるオンボーディング
	- アーキテクチャに基づくファブリックの導入
	- クラウドで管理されたファブリック、AIドリブンの運用
- 業界をリードする、規格に基づいたセキュアなマイクロセグメン テーション
	- FVPN-VXLAN、 グループベースのポリシー (GBP)

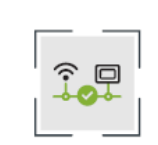

- ファブリック設定  $\cdot$  7TP • EVPN-VXLAN設定
- **SLF**

Wired Assurance

- 
- スループット
- 有効な接続メトリクス
- スイッチの健全性
- その他

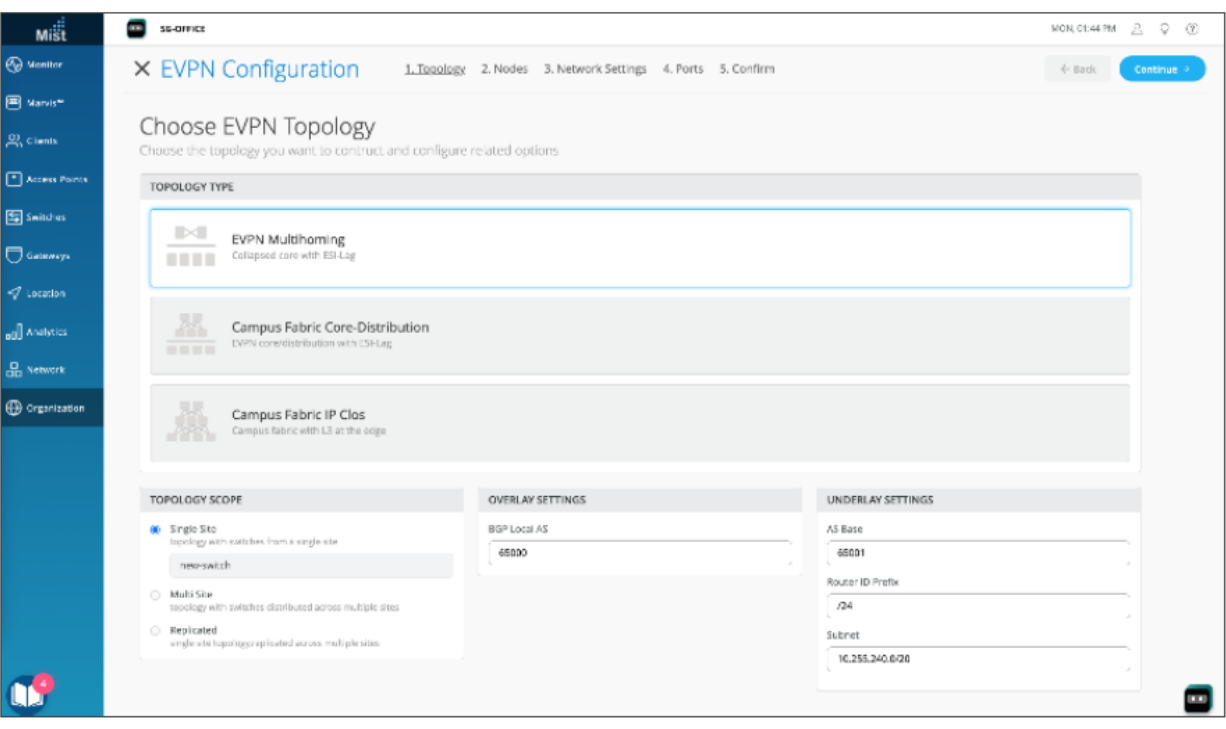

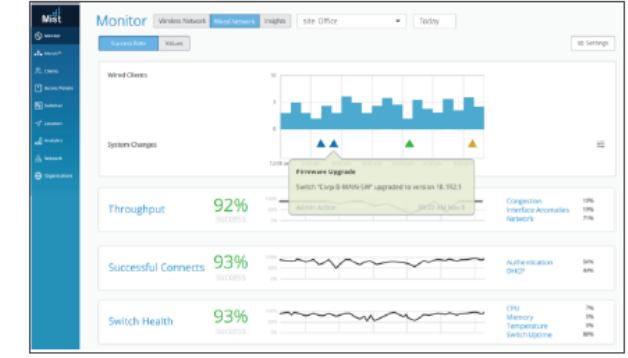

#### **AI ドリブンキャンパスファブリックの構築**

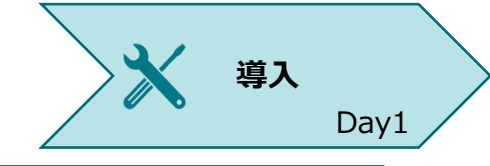

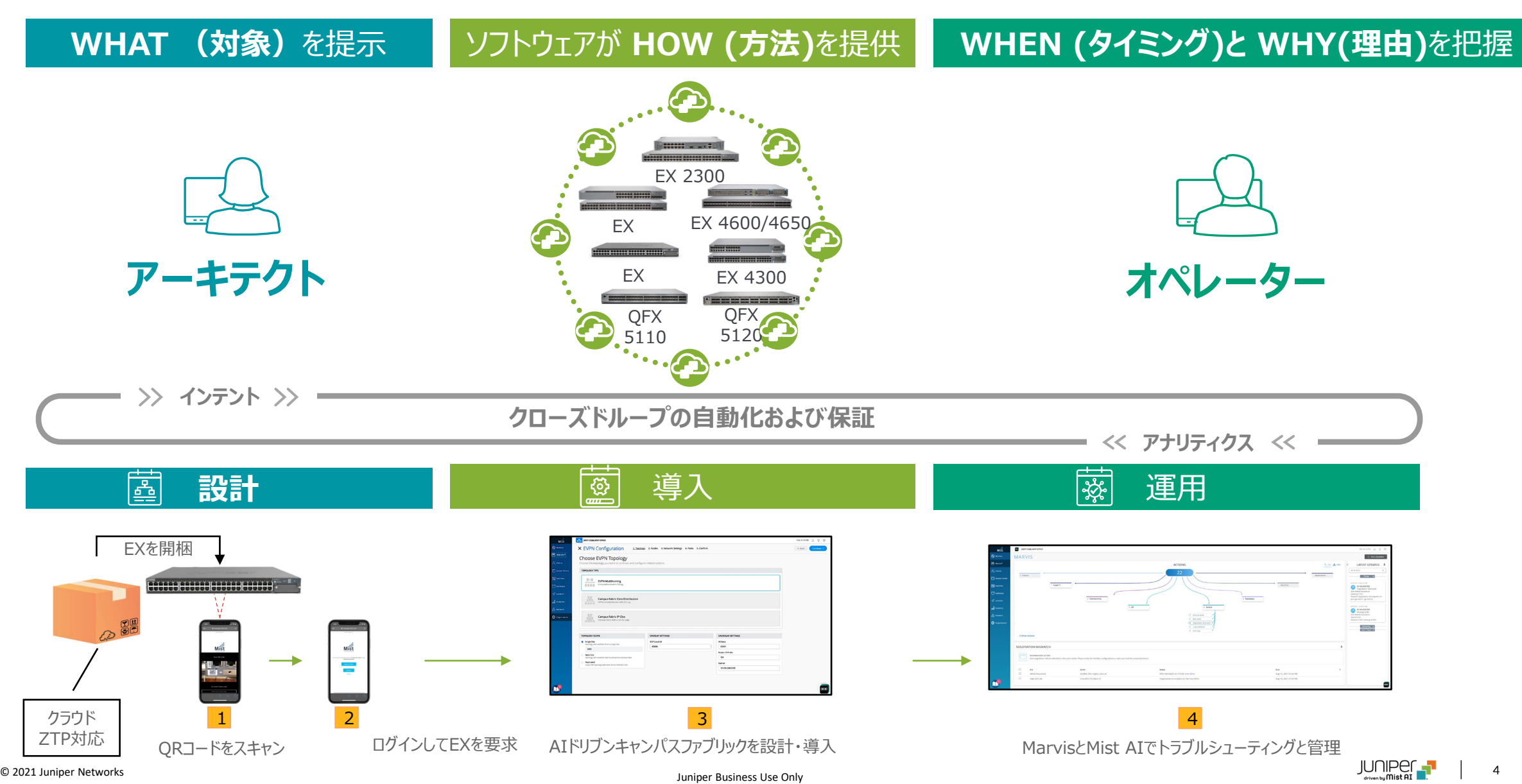

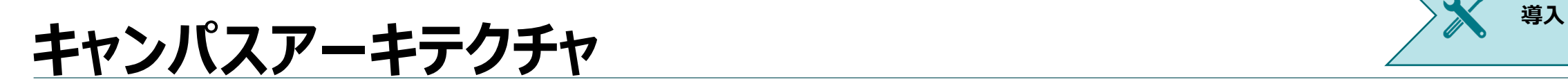

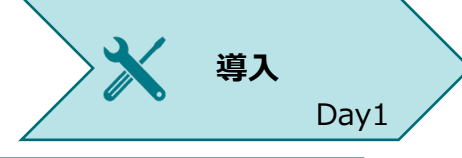

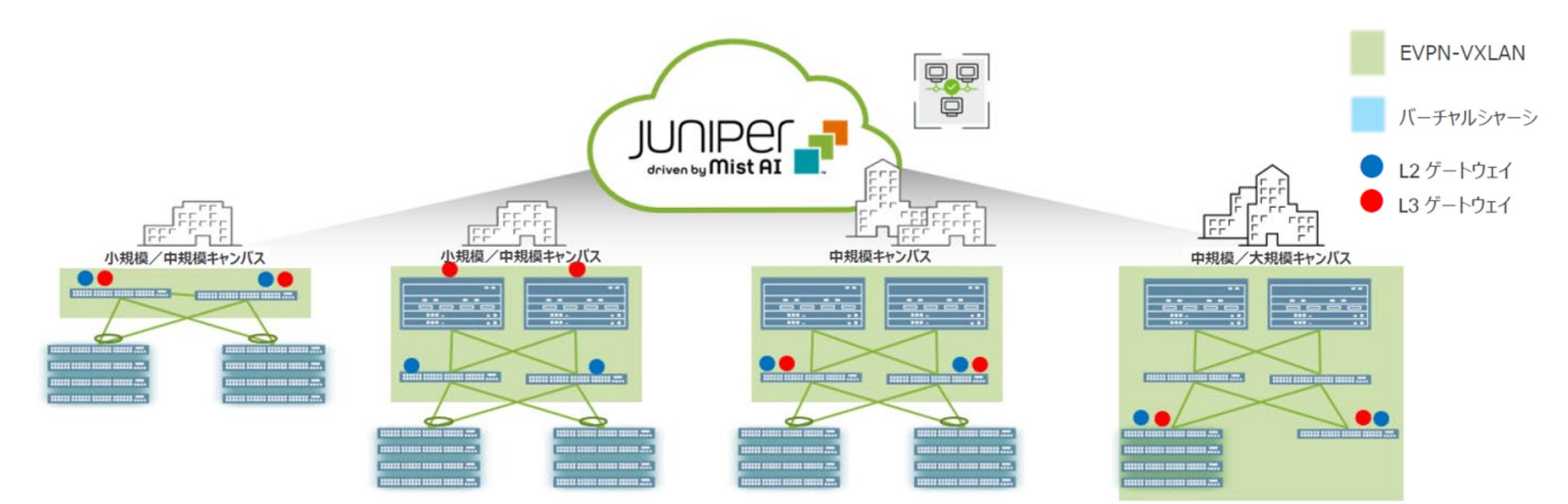

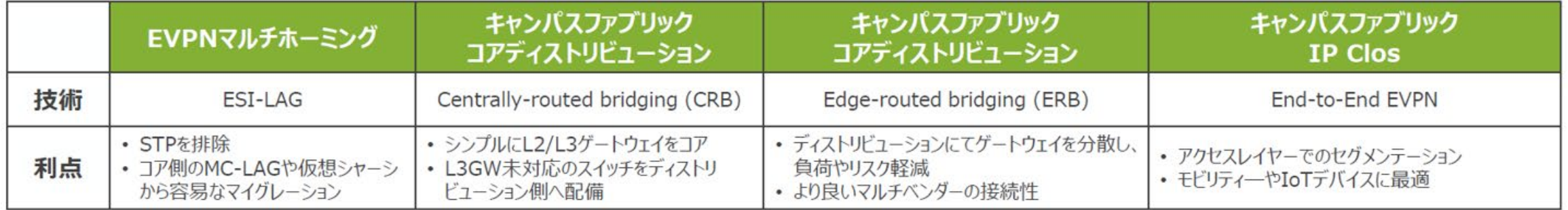

## **Campus Deployment using Mist Cloud**

**キャンパス・ファブリック構築のための4つのステップ** 

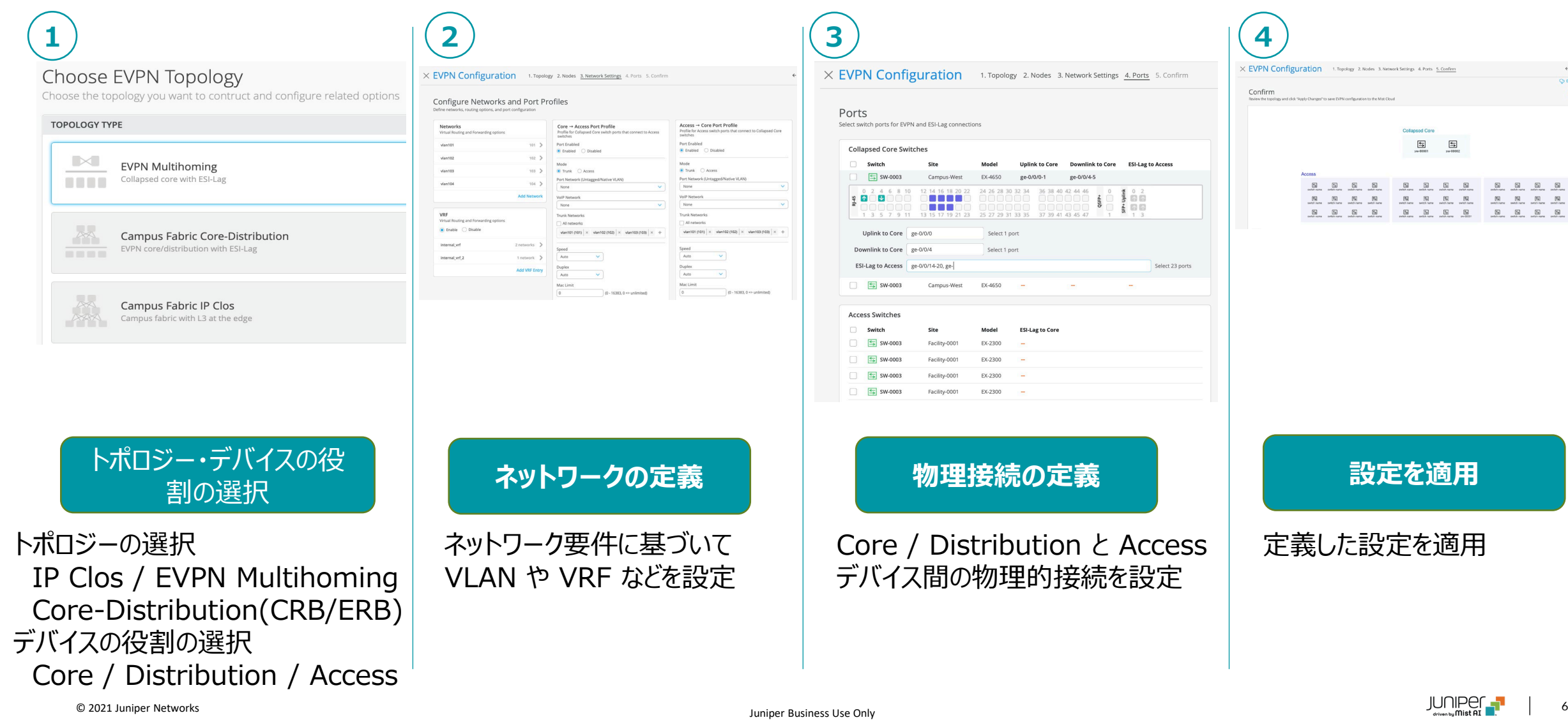

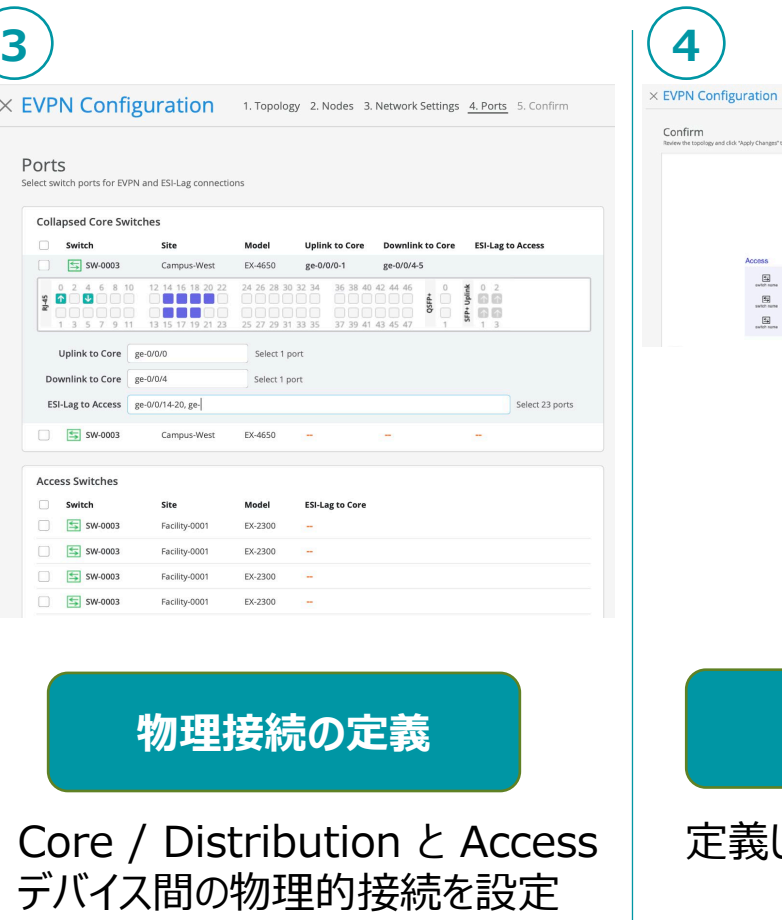

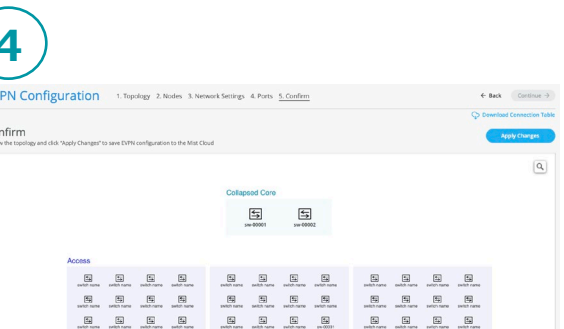

**導入**

**BETA** 

Day1

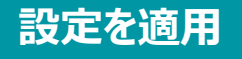

定義した設定を適用

 $\times$ 

#### **EVPN Multihomingデモ動画**

デモ動画をご覧になるには、下記リンクをクリックしてください。

<https://www.youtube.com/watch?v=nN0KJQpe6tk>

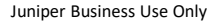

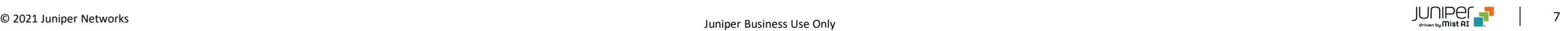

# Thank you

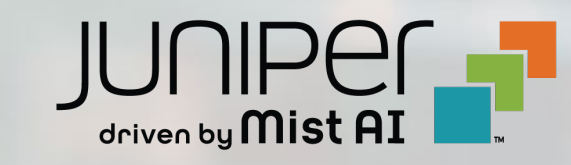

 $\mathcal{O}(\mathcal{N})$  , we define the set of  $\mathcal{O}(\mathcal{N})$  and  $\mathcal{O}(\mathcal{N})$  and  $\mathcal{O}(\mathcal{N})$  and  $\mathcal{O}(\mathcal{N})$  . The set of  $\mathcal{O}(\mathcal{N})$